### **OverLAZ For PostScript Crack**

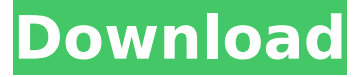

#### **OverLAZ For PostScript Crack + Torrent (Activation Code) [Latest]**

OverLAZ for PostScript will provide you with a couple of hundreds of overlays you can use. A set of userfriendly overlay files from business users to business users. Over LAZ PS are PostScript language files that are used with word processing programs, spread sheets and database programs, to give your routine office correspondence a professional look. Over\_LAZ PS can also be used to automatically print personal and corporate letterheads. Over LAZ for PostScript will provide you with a couple of hundreds of overlays you can use. See also Electronic Post Office Category:Business documents Category:Electronic mail Category:Telegrams Category:Telegraphy Category:Telecommunicationsrelated introductions in 1988 Category:Digital project management softwareQ: Importing CSV, inserting duplicate data using an excel macro I have a problem with my macro. It is supposed to import a.csv from ebay and insert the data into a local database on my pc but it creates and entire load of records because it is inserting the imported data into the database twice. If it is inserted into the database for the first time it is inserted, if it is inserted for a second time it is inserted twice into the database. I have set up the table with an Index for the columns as unique but since the imported data has fields that duplicate the data, it is not impossible that two or more items are inserted into the database twice. My question is; how can I get it to insert the data only once into the database. Here is my code: Option Explicit Sub insert() Dim ws As Worksheet Dim lRow As Long Dim strSql As String Dim cnn As ADODB.Connection Dim rs As ADODB.Recordset Set ws = ThisWorkbook.Worksheets(1) lRow = ws.Range("A" & Rows.Count).End(xlUp).Row strSql = "insert into [Pardon Pro].[dbo].[Order] ([OrderNumber], [Store], [OrderPlacedOn], [OrderDate]) " \_

#### **OverLAZ For PostScript**

- Over\_LAZ created in PostScript format - Overla... read more 1. BitMagic Overla...read more BitMagic Overlay technology, creates multi-colored, multi-layered documents. A scriptable tool for creating attractive and professional looking documents on the fly without limitations of commercial tools, such as: - Pages by Apple - Pages by Microsoft - PageMaker - Word - FrameDoc - DocProPlus - PGP - BitMagic has introduced BitMagic Overla...read more Indicia Overlay Productivity...read more IOD products allow you to produce resumes, cover letters, letters and emails that look great. Now you can incorporate graphics, arrows and hand written text into your documents that would be expensive to print using multiple printers. EFI provides a number of outstanding software products including: - EFI Resume Maker Pro...read more Overlay gives pages more depth, increased clarity and a professional look...read more The OverLay collection includes several hundred different images and layouts. Includes common business documents (such as forms, letters, resumes, and business cards) all in professional, real world look. All of the documents are designed to make your job easier. Create marketing e-newsletters, newsletters, new job announcements, birth announcements, business cards, business plans, and more. The Binder has a unique design that allows you to seamlessly insert pre-designed documents that add to the "look" and professionalism of your document. Binder's bar code capability allow for easy identification of documents, no matter what size. The design and layout of the documents in Binder makes it easy to insert a wide variety of different information. Insert a range of different text sizes, colors, shapes, and formats including multiple column and tabbed text. A special design feature is the ability to automatically split large documents into different sections based upon content. Using the

above features, Binder can be customized to your company colors and corporate look. Features of Binder Professional include: - Built in Graphics Management Tool - Each document can include graphics - Easy to customize - Add logo to each document - Build documents for the printed or electronic formats - Add texts - Add graphics - Add a cover sheet Binder can create and print sales letters, quick business reports b7e8fdf5c8

### **OverLAZ For PostScript Crack+ License Key**

Simple, powerful overlay style system. Time-saving feature,overlay a letter, postcard or postit-note, and save the file. Set style and color with a single click. Automatic printing of additional overlays. Cancel or print additional overlays. Automatic removal of overlays. Main menu dialog box, easy to operate the Over\_Laz. Right click menu allows you to fill the main menu and select other right-click menu options. One click resolution for saved file, most details are saved with the saved file. Customize your work, letting you execute 'fast style' and set initial values for your job. Works for documents in almost any program that can handle a standard PostScript file. Printing simple PostScript files. You can display your work using the Q-1 Plugin. You can save your work using the Q-1 Plugin. You can print your work using the Q-1 Plugin. You can save your work with the Q-1 Plugin. OverLAZ for PostScript is a dynamic system. You can use it easily by selecting option 1, clicking the icon (manual), and right-clicking on the icon, or on the letter form you need to overlay, to open the main menu. Then simply choose "Over LAZ 1" or "Over\_LAZ\_2" or "Over\_LAZ\_3". A: From this post: I tried the free version of OverLAZ PS: it works fine for Windows. You might also want to check out the full version of the PostScript version. It's much more powerful and better designed than the Freebie version, and I don't recall the full version costing that much. Also, Word97, and Word 2002 and up will let you right click an existing document, and choose menu > "Mark Up" > "Document overlay" and select a free poster from the OverLAZ tool palette. Sierra Leone remains in the grip of a nationwide Ebola outbreak, with hundreds of deaths reported since the disease was first detected on Aug. 19. But even as the number of cases and deaths decrease, people in the country fear returning to their villages and schools, and to public places where they have seen death. In Sierra Leone, where most of the country's 30 million people live in poverty, Ebola is regarded as a stigma, and

## **What's New in the?**

OverLAZ is a set of PostScript Language files with hundreds of overlays for use with any word processor or database application. The collection includes a wide variety of forms, letterheads and frames with a variety of effects such as borders, frames, background, shadow, background fill color and paragraph colors. OverLAZ is compatible with PostScript compatible printers. OverLAZ includes: 100+ frames and borders (default frames colors are CYAN (keyword Black) and Magenta (keyword Yellow), others colors can be changed in the file) More than 1,000+ styles for letterheads (default styles colors are CYAN and Magenta, others colors can be changed in the file) More than 1,000+ styles for text (default colors are CYAN and Magenta) ... Cannot be installed by WordPerfect 5.0 or later. To install: Click the link above to visit our Page and download OverLAZ for PostScript (the package includes Over\_LAZ and PostScript support). NOTE: The Over LAZ PS files are smaller in size than the rest of the templates in OverLAZ and they are easier to install in some versions of Word, such as Word 97, 2000, XP. To install Over\_LAZ in Word, download Over\_LAZ for Word from our Page. To install the templates in OverLAZ in Word, visit our Page and download the template files you want to install. To install the templates in OverLAZ in Word, double-click the templates. Over LAZ MS Word: double-click Over LAZ.docx double-click Over LAZ.zip click the install button WordPerfect: double-click Over LAZ.wpd Over LAZ for Word MS Word: doubleclick Over\_LAZ.dot double-click Over\_LAZ.zip click the install button WordPerfect: double-click Over LAZ.wpd Templates Gallery: In the Templates gallery, you'll be able to find a wide variety of templates that fit the most common needs of business environments: forms, label styles, letterheads, business cards, envelopes, packing slips, maps, etc. In the Templates gallery, you'll also find a variety of stickers for sale from the Specht Stickers company (

# **System Requirements:**

We would like to kindly ask everyone to also make an effort to observe the minimum requirements. We may ask for your adherence to these, but please do not expect us to enforce them. Minimum Requirements: Operating System: Windows XP, Windows Vista, Windows 7, Windows 8, Windows 10. Java Runtime: JRE 1.8u131 or higher JRE 1.8u131 or higher Server: Recommended Requirements: Operating System

Related links:

<https://rahvita.com/audiolib-cd-ripper-crack-with-license-key-free-download-x64-latest-2022/> <https://longitude123.net/xvid-crack-license-keygen-pc-windows/> <http://rootwordsmusic.com/2022/07/04/pinnacle-studio-13-0-3264bit-updated-2022/> [https://frotastore.com/wp-content/uploads/2022/07/Lock\\_Rest.pdf](https://frotastore.com/wp-content/uploads/2022/07/Lock_Rest.pdf) <https://www.eventogo.com/rob-039s-clock-alarm-crack-free-download/> <https://4w15.com/tenorshare-free-android-whatsapp-recovery-4-4-1-crack-for-windows-latest/> <https://www.simonefiocco.com/index.php/2022/07/04/irc-proxy-search-crack/> <https://www.suvcars.com/advert/london-live-camera-crack-for-pc-april-2022/> <http://outdooryogany.com/wp-content/uploads/2022/07/Appetizer-1.pdf> <https://vincyaviation.com/quotes-and-nature-screensaver-crack-keygen-full-version-free/> https://artsquide.ca/wp-content/uploads/2022/07/Yahoo\_Messenger\_Backup4all\_Plugin-1.pdf [http://mycontractors.net/wp](http://mycontractors.net/wp-content/uploads/2022/07/EDocOrganizer_Crack__Keygen_Full_Version_Free_PCWindows_2022.pdf)[content/uploads/2022/07/EDocOrganizer\\_Crack\\_\\_Keygen\\_Full\\_Version\\_Free\\_PCWindows\\_2022.pdf](http://mycontractors.net/wp-content/uploads/2022/07/EDocOrganizer_Crack__Keygen_Full_Version_Free_PCWindows_2022.pdf) <https://l1.intimlobnja.ru/twitch-notify-crack-free-registration-code-free-win-mac-latest-2022/> <http://trabajosfacilespr.com/wp-content/uploads/2022/07/haidchry.pdf> <https://sfinancialsolutions.com/wp-content/uploads/2022/07/painvere.pdf> <http://www.ndvadvisers.com/hasleo-disk-clone-crack-3264bit/> [http://www.keops.cat/index.php/2022/07/04/browser-upgrade-message-user-control-crack-free](http://www.keops.cat/index.php/2022/07/04/browser-upgrade-message-user-control-crack-free-download/)[download/](http://www.keops.cat/index.php/2022/07/04/browser-upgrade-message-user-control-crack-free-download/) <https://www.travelmindsets.com/ec0-350-ethical-hacking-and-countermeasures-mac-win/> <http://sawkillarmoryllc.com/wp-content/uploads/2022/07/nerfri.pdf> <http://feelingshy.com/letsextract-email-studio-9-65-product-key-full-mac-win/>